## ලදවන වාර පරීක $\epsilon$ ණය - 2019

## සාමානා තොරතුරු තාක්ෂණය  $-12$  ලේණිය

 $1$  පතුය පිළිතුරු

## පිළිතුරු පතුය -  $1$  කොටස

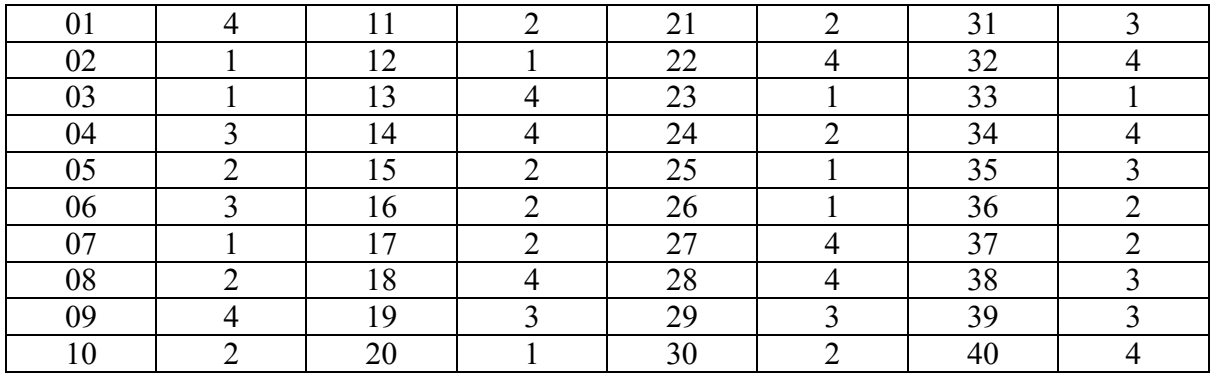

(ලකුණු 40)

## පිළිතුරු පතුය - 2 කොටස

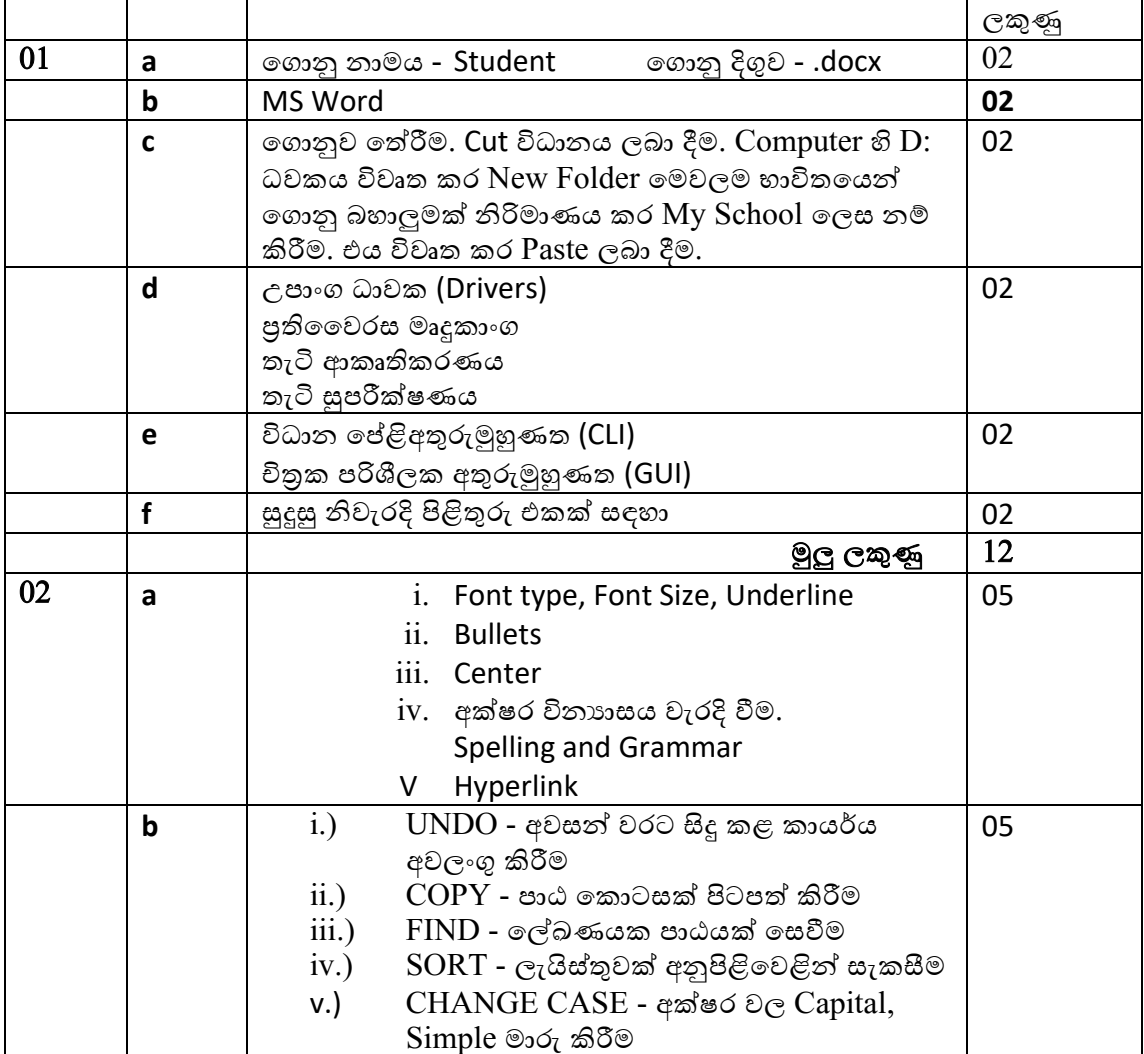

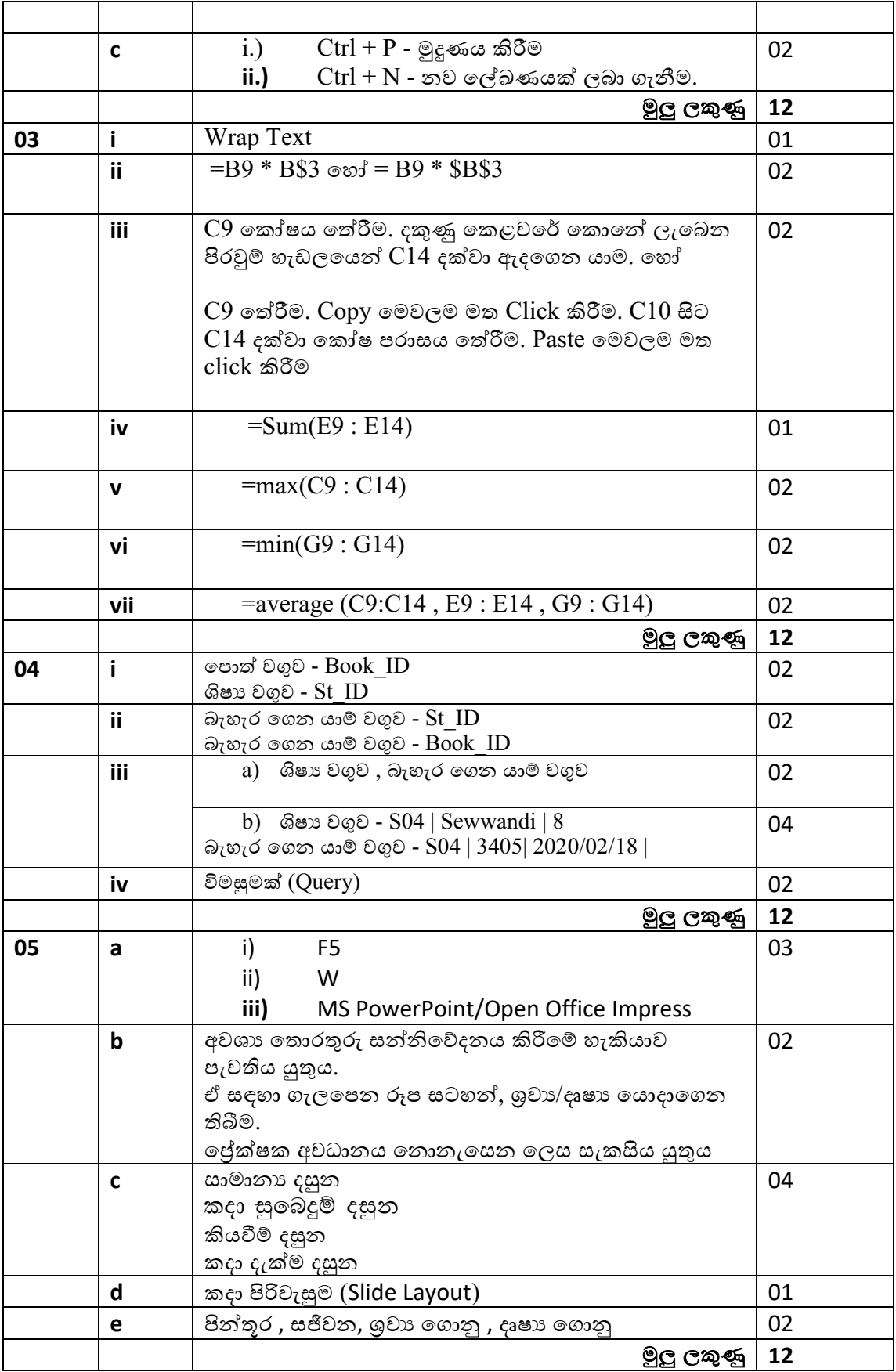